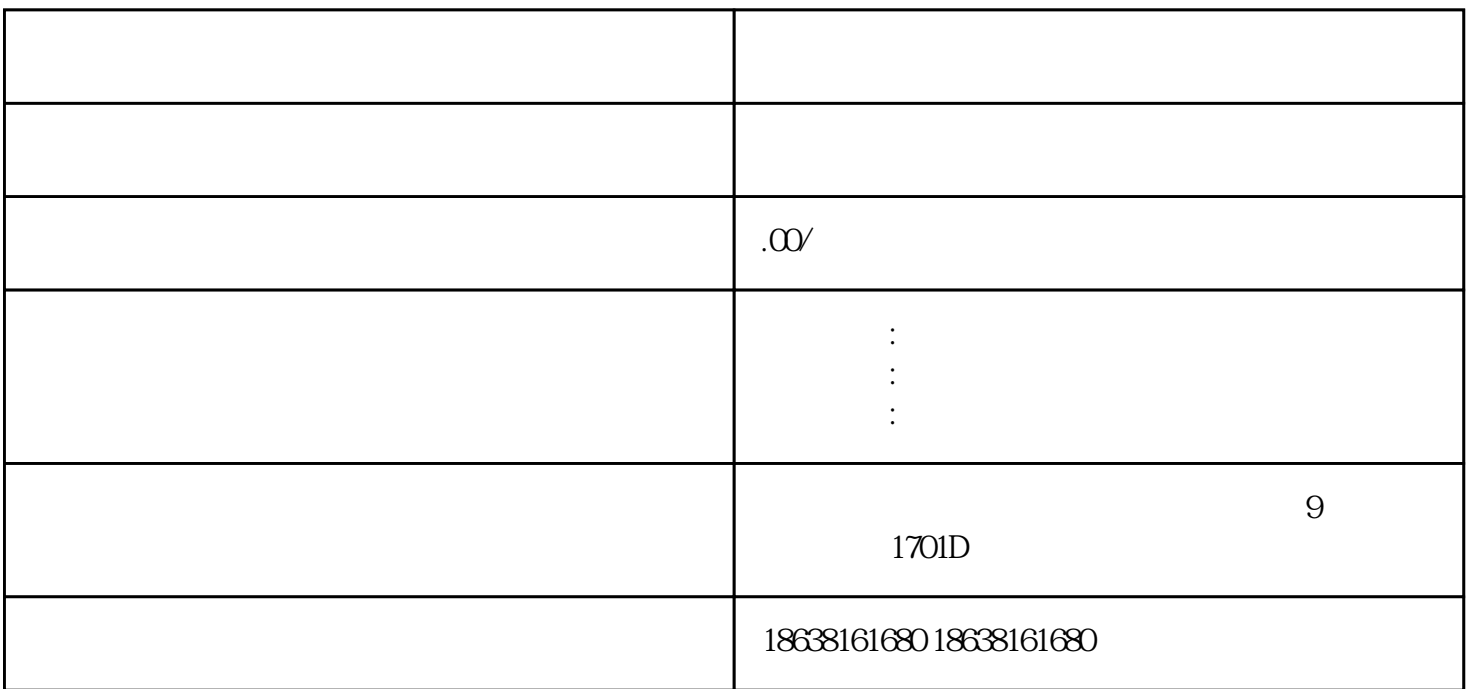

 $\,$ zuihao, $\,$ 

OBS

 $\overline{OBS}$ 

 $\frac{1}{2}$  =  $\frac{1}{2}$  =  $\frac{1$ 

## 1920×1280 1280\*1920

2.推流地址

推流地址分两部分(①url②流名称)

 $\frac{a}{\sqrt{a}}$  , which are not considered to the  $\frac{a}{\sqrt{a}}$  , which is a set of  $\frac{a}{\sqrt{a}}$ 

 $\alpha$  is a constant  $\alpha$  $APP$ 

url url url url url url url stream-

 $10$ 

 $1-5$ 

总结:此操作jinxian于小白学习、体验,现在无人直播都是用无人直播手机带货,模拟真实开播,抖音